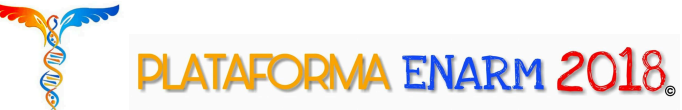

Aplicación **FLASH- CARDS**: "CRAM" para Teléfono Móvil

## **PASOS:**

- **1.** Descargar la aplicación "CRAM" para tu teléfono móvil:
- Link para descargar la App CRAM para tu IPHONE : https://itunes.apple.com/us/app/cram.com/id734887700?mt=8&ignmpt=uo%3D4
- Link para descargar la App CRAM para tu Android : https://play.google.com/store/apps/details?id=com.studymode.cram &hl=en
- **2.** Esta aplicación es un exelente recurso educativo el cual te permite realizar Tarjetas de estudio, memorizarlas, ponerte a prueba, estudiarlas y escucharlas donde sea que lleves tu Teléfono Movil y tengas tiempo libre, por lo cual es una herramienta clave en tu aprendizaje.
- **3.** A continuación te anexaremos los pasos para encontrar las FLASH CARDS de las 4 diferentes especialidades con sus respectivas actualizaciones para el ENARM 2018, si ya presentaste el ENARM en alguno de los 3 ultimos años, te darás cuenta que mas de alguna de estas preguntas vino en tu EXAMEN, ya que estas Flash Cards estan basadas en todas las peguntas que hemos recabado y que han venido en los últimos 3 ENARMS ( 2015, 2016 y 2017 ) ;)
- **4.** Recuerda que tu también puedes crear tus propias FLASH CARDS con puntos clave, conceptos o temas de mas complejidad para su repaso y estudio
- **5.** Despues de descargar la aplicación y crear tu cuenta vas a seguir los siguientes pasos:

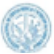

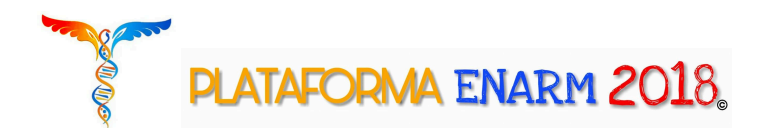

**a.**Abrir la aplicación y dar clic en la parte superior derecha. Posteriormente buscar las Flash Cards escribiendo el siguiente

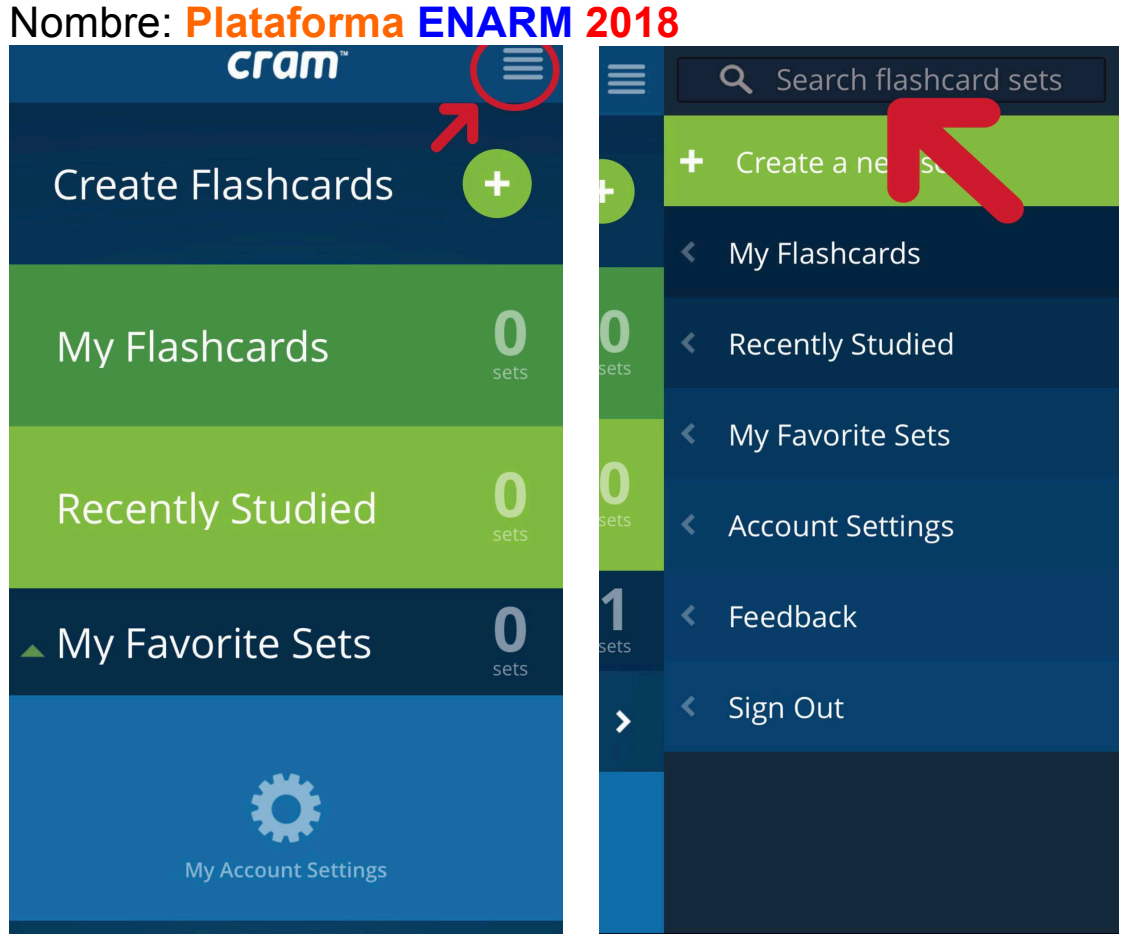

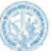

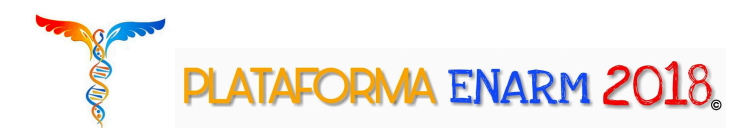

**b.**Al escribir el nombre te aparecerán las siguientes 4 especialidades : **MI, PEDIATRIA, INFECTO y GYO.** Selecciona cualquiera de las 4 para abrirlas y posteriormente dirígete en la parte superior central de tu móvil y haz clic.

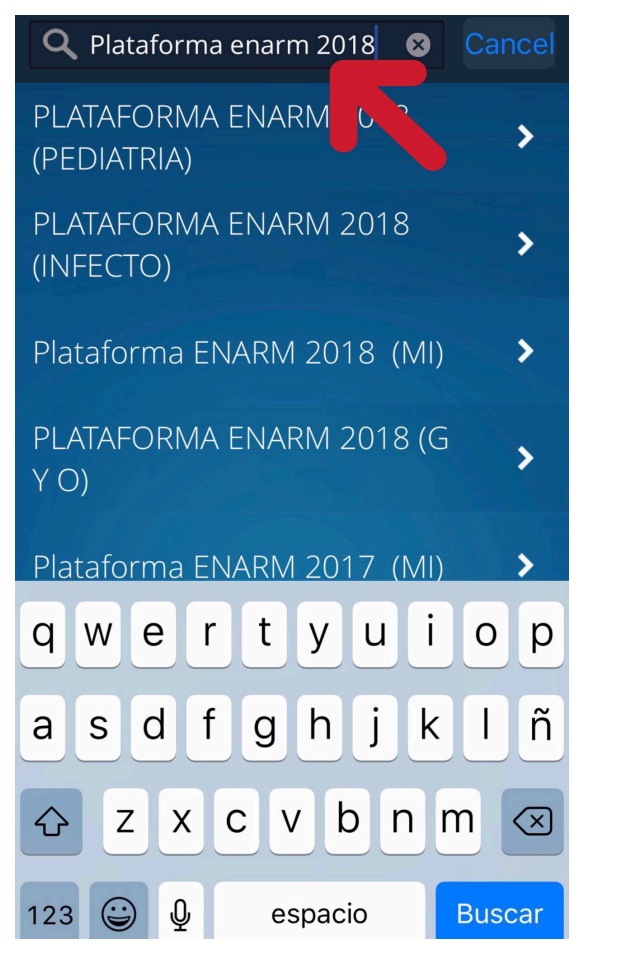

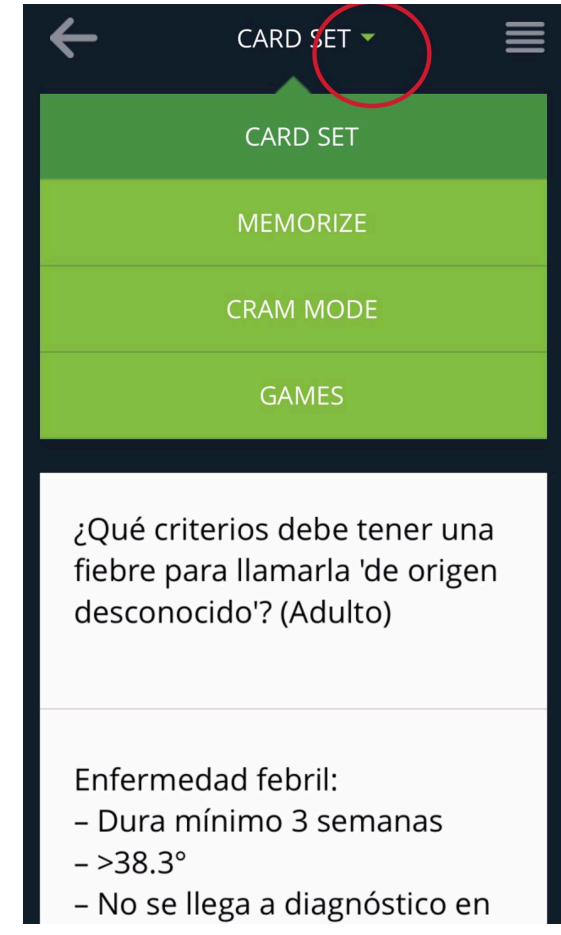

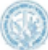

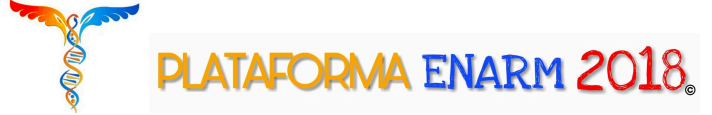

**c.**Al hacer clic en la parte superior central señalada en la imagen anterior, debes hacer clic en el símbolo con un "Corazon" para que se guarden como tus Favoritos y puedas abrirlas y estudiarlas a cualquier hora del dia.

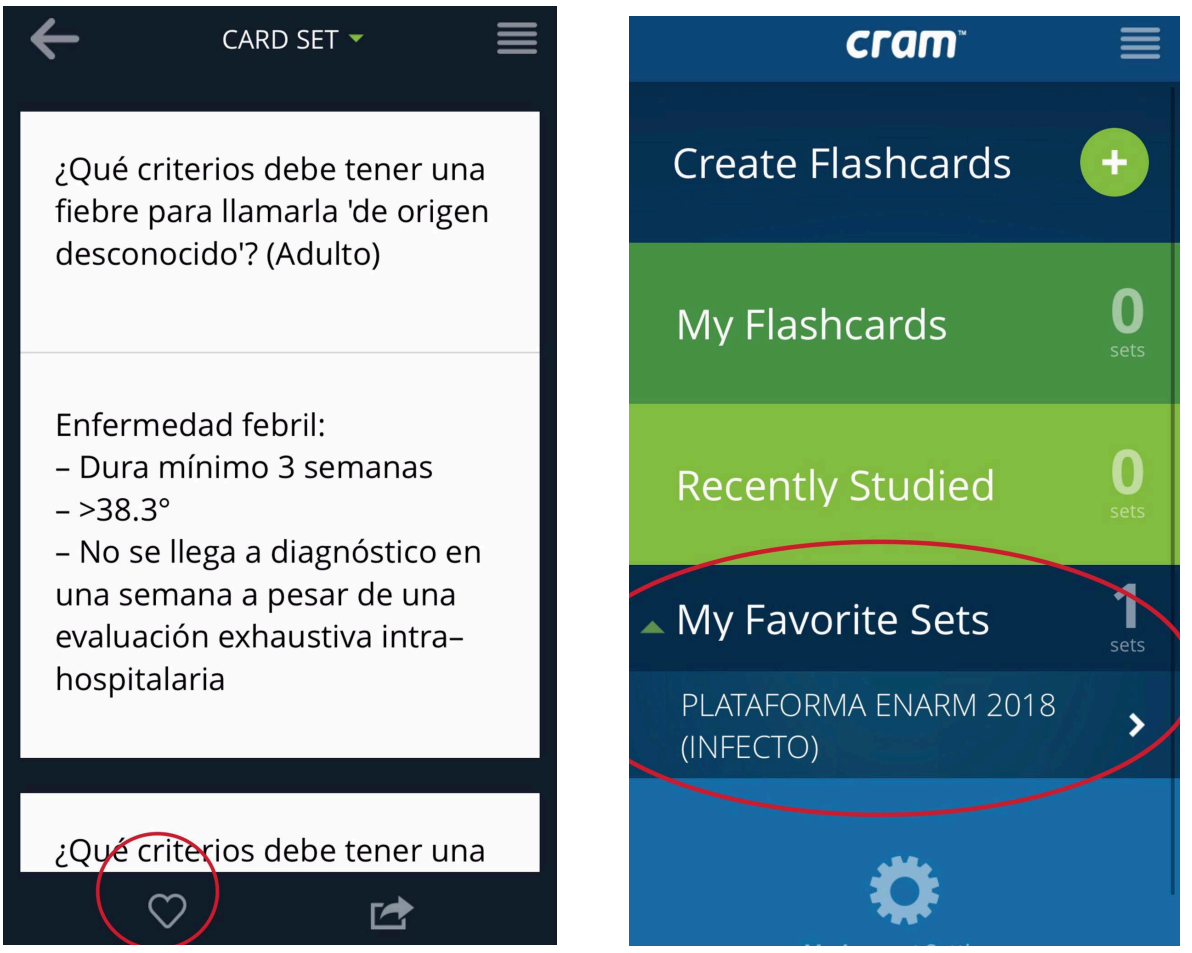

**Listo**: **Disfruta de una Herramienta de estudio extra que te proporciona Plataforma ENARM 2018, utilizala adecuadamente y transforma ese tiempo libre en tiempo** de estudio.  $\odot$ 

,